CES-11

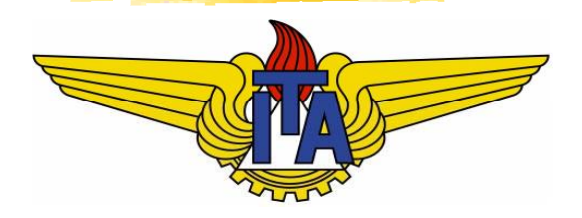

## Algoritmos e Estruturas de Dados

**Carlos Alberto Alonso Sanches Juliana de Melo Bezerra Melo**

## CES-11

- **Algoritmos de Ordenação** goritmos de Ordenação
	- MergeSort
	- QuickSort

#### MergeSort (Von Neumann, 1945)

 Este algoritmo é um exemplo do paradigma Divisão-e-Conquista, e por isso tem 3 fases:

- Divisão: o vetor é dividido em duas metades;
- Conquista: cada metade é ordenada recursivamente, dando origem a duas subsoluções;
- <u>- Combinação</u>: essas subsoluções são combinadas, formando a solução final.
- Condição de parada da recursão: quando for ordenar apenas um elemento. Este caso será a subsolução elementar.

#### Exemplo para n=8

#### Vetor original Vetor ordenado

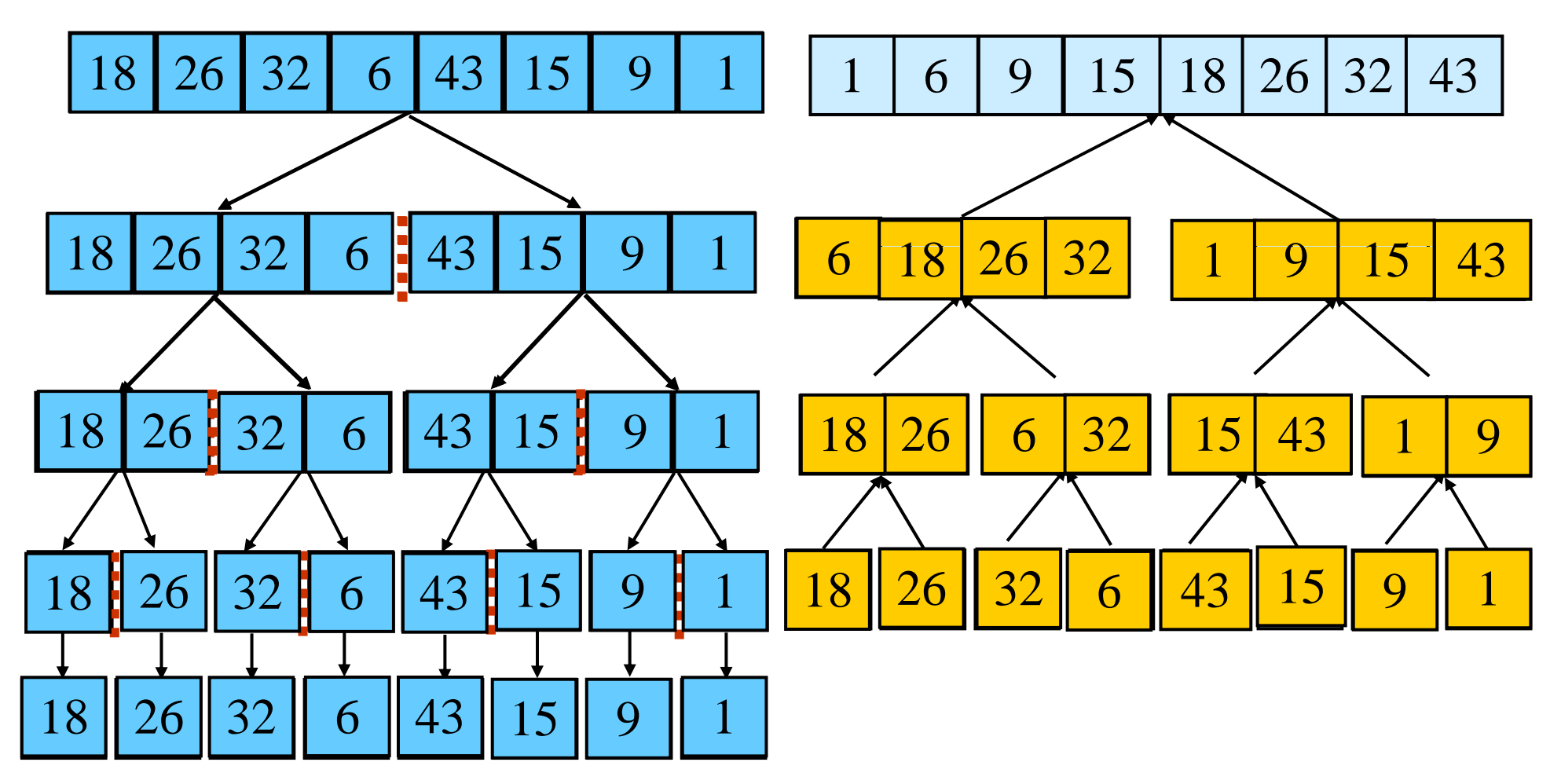

#### Algoritmo

```
MergeSort(v, aux, i, f) {
  if (i f) {
   f(i < f) { m = \lfloor (i+f)/2 \rfloor;
    m = \lfloor (\text{i+f})/2 \rfloor;
    MergeSort(v, aux, i, m);
     MergeSort( a m+1 f)
MergeSort(v, aux, m+1, f); i3 = m+1;
    merge(v, aux, i, f);
  }
}
```
#### **(i2 <= m)** Chamada inicial: **<sup>e</sup> (**

**MergeSort(vet, vaux, 1, n)**

Convém que o vetor **vaux** seja alocado junto com o vetor **vet**

```
merge(v, aux, i, f) {
   i1 = i;
   i2 = i;
      while (i2 <= m & \& i3 <= f)
       if (v[i2] < v[i3])
          aux[i1++] = v[i2++];else aux[i1++] = v[i3++];
   while (i2 \le m)aux[i1++] = v[i2++];
   while (i3 <= f)
       aux[i1++] = v[i3++];
   for (j=i; j<=f; j++)
       v[j] = aux[j];
}
```
Complexidade de tempo de **merge**: O(**f-i**)

#### Complexidade de tempo do MergeSort

- $\blacksquare$  T(1) = 1 (tempo constante)
- $\blacksquare$  T(n) = 2T(n/2) + n, n>1
- Supondo  $n = 2^k$ :
	- $\blacksquare$  T(n) = 2(2T(n/2<sup>2</sup>) + n/2) + n = 2<sup>2</sup>T(n/2<sup>2</sup>) + 2n
	- $\blacksquare$  T(n) = 2<sup>2</sup>(2T(n/2<sup>3</sup>) + n/2<sup>2</sup>) + 2n = 2<sup>3</sup>T(n/2<sup>3</sup>) + 3n
	- Generalizando: T(n) = 2kT(n/2k) + kn
- Substituindo n =  $2^k$ :
	- $\blacksquare$  T(n) = n + n.lg n
	- $\blacksquare$  T(n) = O(n.log n)

A generalização para n qualquer não muda a ordem de T(n).

#### Outro modo de calcular o tempo

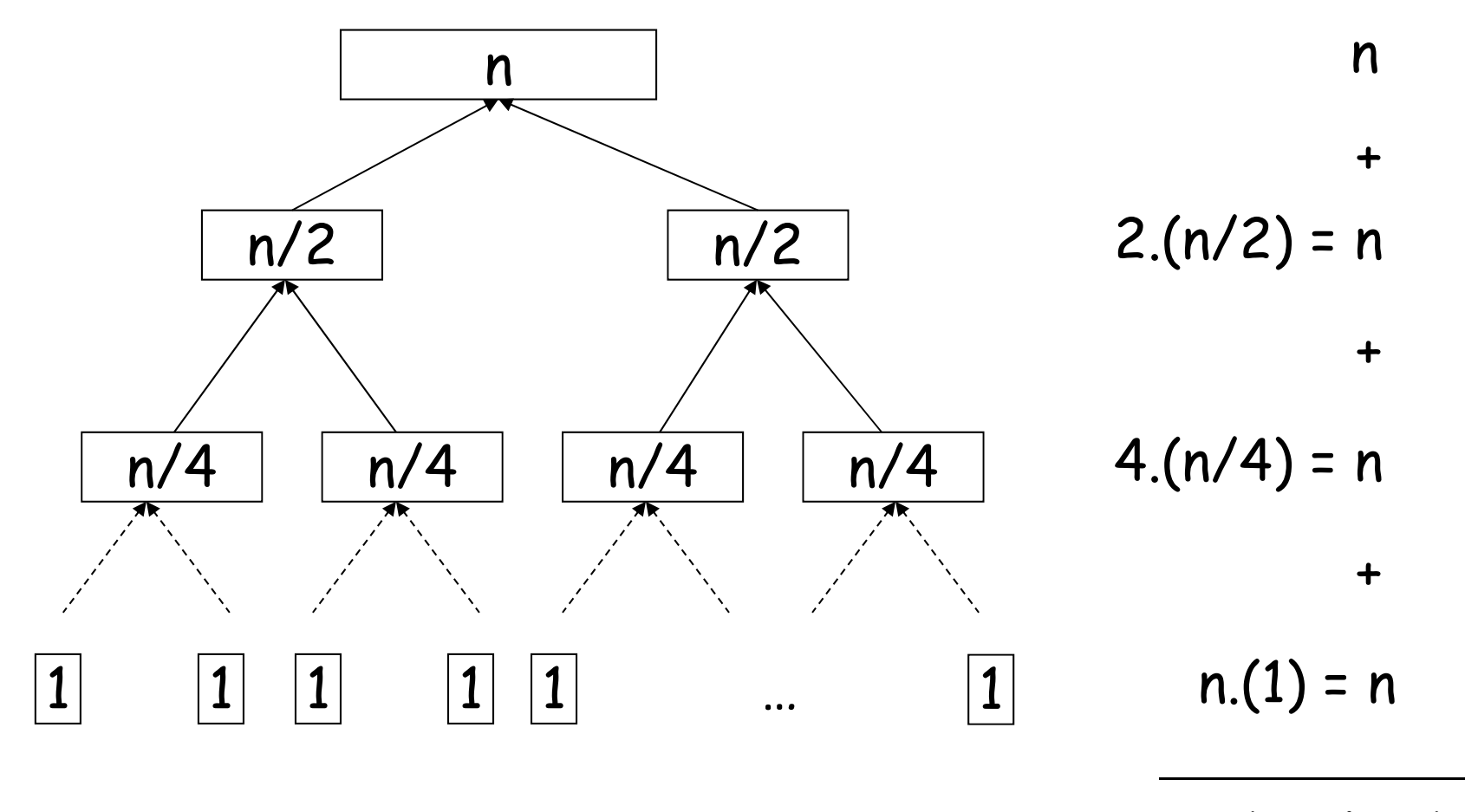

Tempo total:  $\Theta(n \log n)$   $n.(1 + \log n)$ 

#### Conclusões

- *MergeSort* **necessita de espaço linear para armazenar o** vetor temporário (convém que seja alocado uma única vez, fora da função recursiva).
- **E** possível escrever uma versão do *MergeSort* não recursiva e sem pilha, cuja execução é mais rápida.
- Seu tempo de execução é da mesma ordem do lower bound do problema, isto é, O(n.log n).
- **Como o** *upper e* **o** *lower bounds* **da ordenação são de** mesma ordem, podemos dizer que:
	- **Qualquer algoritmo que realiza comparações e ordena n números** em tempo O(n.log n) é ótimo.
	- A ordenação através de comparações é um problema computacionalmente resolvido.

## CES-11

- **Algoritmos de Ordenação** goritmos de Ordenação
	- MergeSort
	- QuickSort

## QuickSort (Hoare, 1961)

- **-** Na prática, *QuickSort é* o algoritmo de ordenação mais rápido.
- **Também segue o paradigma da** *Divisão-e-Conquista***.**
- П Divisão:
	- 1) Escolha um elemento p para ser o pivô em v.
	- 2) Particione o vetor v {p} em dois grupos distintos: **<sup>p</sup>**
		- $v_1 = \{x \in v \{p\} \mid x < p\}$
		- $v_2 = {x ∈ v {p} | x ≥ p}$
- <sup>C</sup> it d **<sup>p</sup>** Conquista: ordene recursivamente v1 e v2.
- Combinação: junte  $v_1$ , p e  $v_2$  v<sub>1</sub> para obter v ordenado.

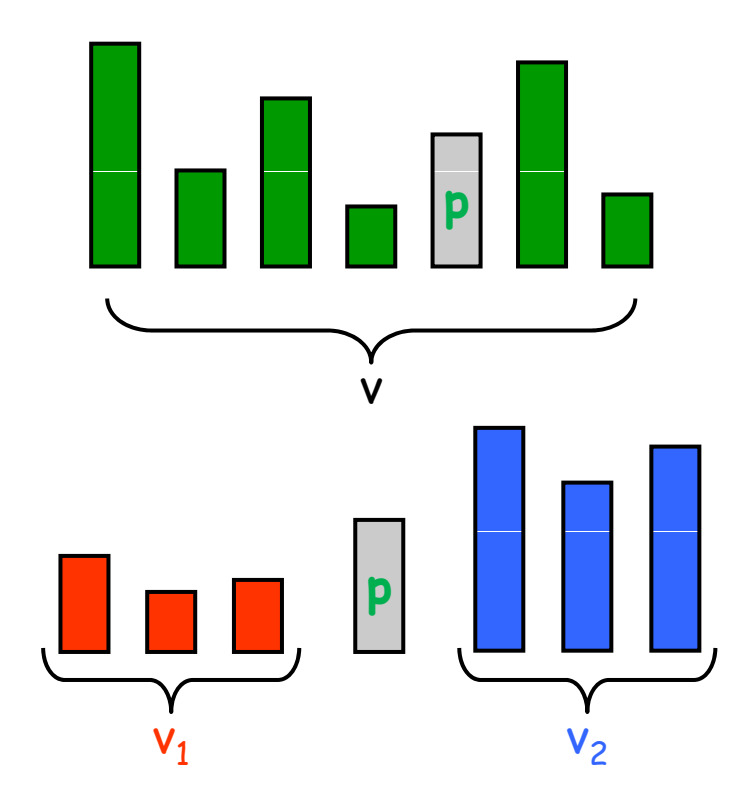

#### Algoritmo básico para o QuickSort

```
Q i kS t uickSort( i v, m n, max) {
    if (min < max) {
         p = Partition(v, min, max);
         Quicksort(v min p Quicksort(v, min, p-1);
         Quicksort(v, p+1, max);
    }
}
```
- Pontos-chave: a escolha do pivô e o algoritmo de particionamento.
- **H**á várias técnicas eficientes.

#### Um possível particionamento

- **Escolha como pivô o primeiro elemento do vetor.**
- Começando da esquerda, encontre o primeiro elemento do vetor igual ou maior que o pivô (ou seja, um valor que deverá ir para o lado direito do vetor).
- **Vindo do direita, encontre o primeiro elemento menor que o** pivô (idem: deverá ir para o lado esquerdo).
- **Troque esses dois elementos.**
- Continue o mesmo procedimento até que os pontos de busca se encontrem em alguma posição do vetor.
- No final, troque o pivô com o último valor encontrado vindo da direita.

# Exemplo

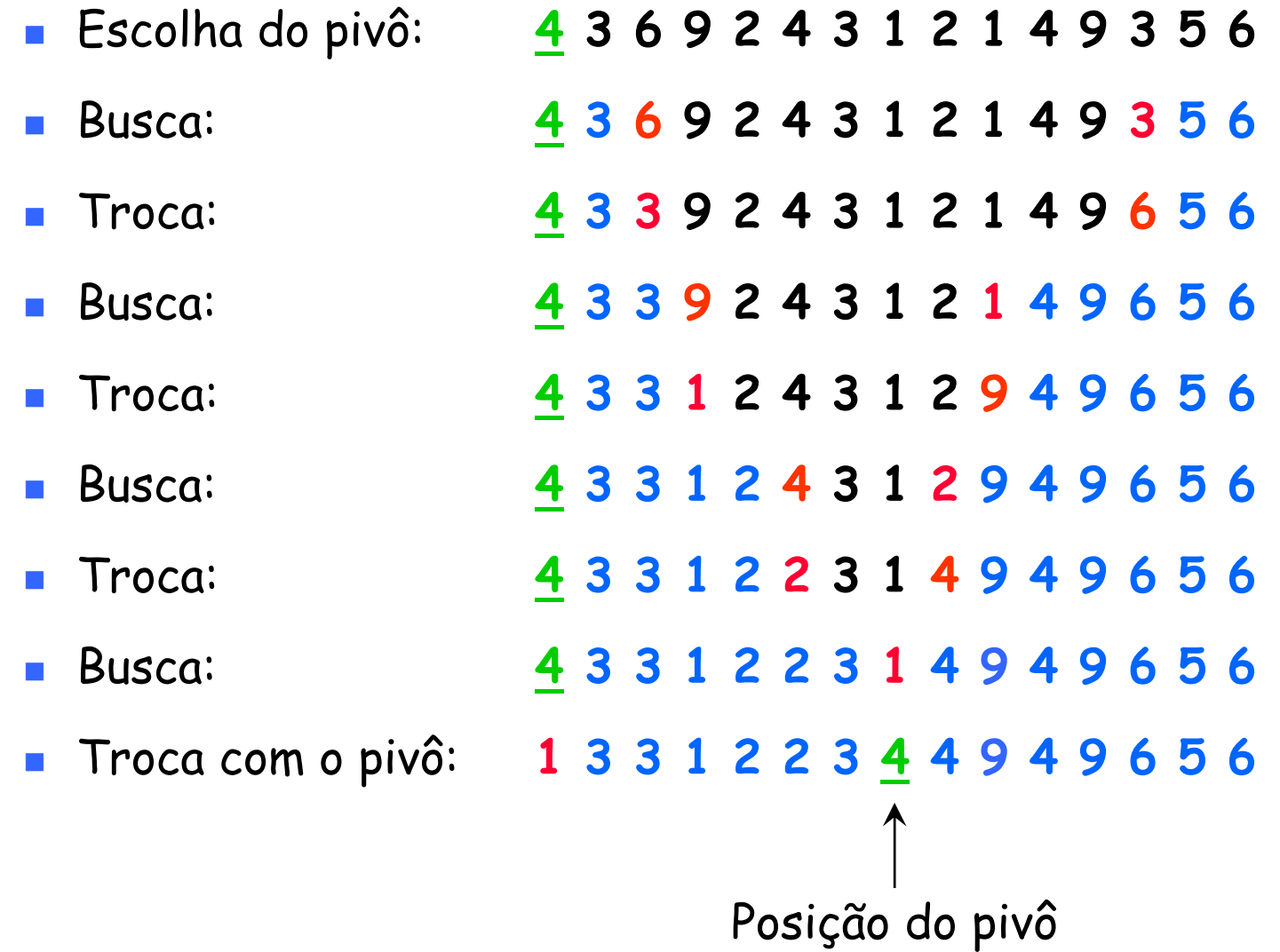

#### Algoritmo para particionamento

```
int Partition(v, left, right) {
   pivot = v[left];  
   l = left + 1;
   r = right;
    cont = true;
   while (cont) {
        while (l < right && v[l] < pivot) l++;
        while ( [] p ) r > left && v[r] >= pivot) r--;
        if (1 > = r)cont = false;
        else {
           aux = v[l];
           v[l] = v[r];
           v[1] = v[r];<br>
v[r] = aux; Tempo: O(n)}
   }
   v[left] = v[r]; Mostrar animação 
ç
   v[r] = pivot;
   return r;
}
                               (o pivô será o último elemento)
```
#### Análise de tempo do QuickSort

- $\blacksquare$  T(n): tempo do *QuickSort* para ordenar v[1..n]
- T(n) = c.n + T(i) + T(n-i-1), onde  $0 \le i \le n$  (obs.: i =  $|v_1|$ )
- **<u>Melhor caso</u>: i = n/2 (balanceamento perfeito)** 
	- T(n) = T(n/2) + T((n/2)-1) + c.n ≈ 2T(n/2) + c.n
	- T(n) = O(n.log n)
- Pior caso:  $i = 0$  ou  $i = n-1$ 
	- $\blacksquare$  T(n) = T(n-1) + c.n
	- $\blacksquare$  T(n) = O(n<sup>2</sup>)
- No pior caso, o *QuickSort é* quadrático!!

#### Casos práticos

- p. **- Embora haja casos em que o desempenho do** *QuickSort s***eja** quadrático, seu tempo é usualmente O(n.log n).
- Além disso, as constantes são tão boas que o *QuickSort é* o melhor algoritmo de ordenação conhecido.
- $\blacksquare$  No mundo real, a grande maioria das ordenações é realizada através deste algoritmo, principalmente quando n é grande.
- Para se encontrar um particionamento ótimo, seria preciso escolher a mediana como pivô. E para encontrar a mediana, seria necessário ordenar o vetor...
- Na verdade, é possível encontrar a mediana em tempo O(n), mas com um algoritmo nada trivial. Isso garantiria sempre tempo O(n.log n).

#### Mediana de três

- **Uma alternativa é encontrar a chamada** *mediana de três***.**
- Comparam-se três elementos do vetor: o primeiro, o central e o último:
	- O pivô será a mediana entre os três.
	- Este valor é trocado com o que estava na posição inicial e o particionamento é feito do mesmo modo anterior.
- Quando esta técnica é utilizada, tornam-se muito raros os casos em que o *QuickSort* gasta tempo quadrático.

#### Pilha de execução

- **Nos piores casos do** *QuickSort* **(vetor ordenado, por** exemplo), devido às chamadas recursivas, a pilha de execução chega a exigir espaço O(n).
	- П Isso ocorre porque pode haver até n recursões pendentes.
- **Dependendo do tamanho do vetor, esse espaço pode se** esgotar, e o programa será abortado…
- Através de uma pequena alteração no código do *QuickSort*, é possível eliminar uma das chamadas recursivas:
	- П A ideia é chamar a recursão apenas na menor metade de cada subvetor.
	- $\overline{\phantom{a}}$  Desse modo, cada subvetor na pilha de execução será menor que a metade do subvetor imediatamente abaixo.
	- П Isso garante que a altura da pilha de execução não ultrapasse lg n.

#### QuickSort com uma única recursão

```
QuickSort(v, min, max) {
    while (\min < \max) {
        p = Partition(v, min, max);
        if (p-min < max-p) {
             QuickSort(v min p QuickSort(v, min, p-1);
            min = p+1;
        } 
        else {
             QuickSort(v, p+1, max);
            max = p-1;
        }
    }
}
```
- O tamanho da pilha de execução passa a ser O(log n): o caso que consome mais espaço é aquele em que o vetor é sempre quebrado em duas metades iguais, gastando tempo O(n.log n).
- Por outro lado, nos casos em que o algoritmo gasta tempo  $O(n^2)$ , a pilha de execução cresce O(1).